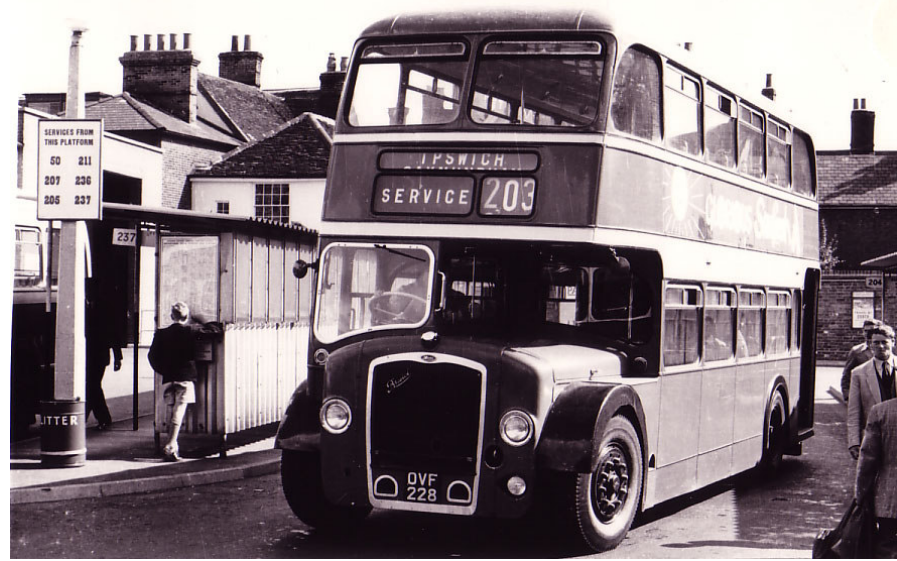

LKD 228 (OVF 228) working on the 203 to Stradbroke at Ipswich, Old Cattle Market Bus Station on a fine day in the late 1960s. She is a fine example of an early 58 seat LD5G Lodekka with apron style radiator grille and dates from 1954. She was withdrawn in 1971 after 17 years passenger service. The LKD class was introduced in 1954 and a fleet strength of 55 was attained by 1959.

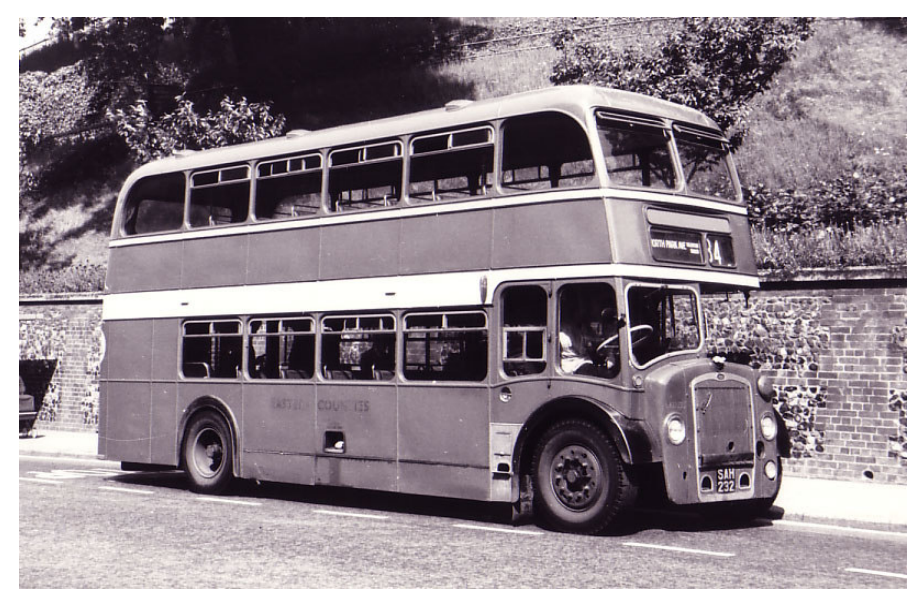

LKD 232 (SAH 232) caught by the camera on Norwich, Castle Meadow on a warm summer day operating on city service 84. She is another good example of a early 58 seat LD5G Lodekka and dates from 1955. Seven of these models were delivered to ECOC in 1954 and 1955. She was withdrawn in 1972 after 17 years passenger service. Photo: courtesy of Maurice Doggett.

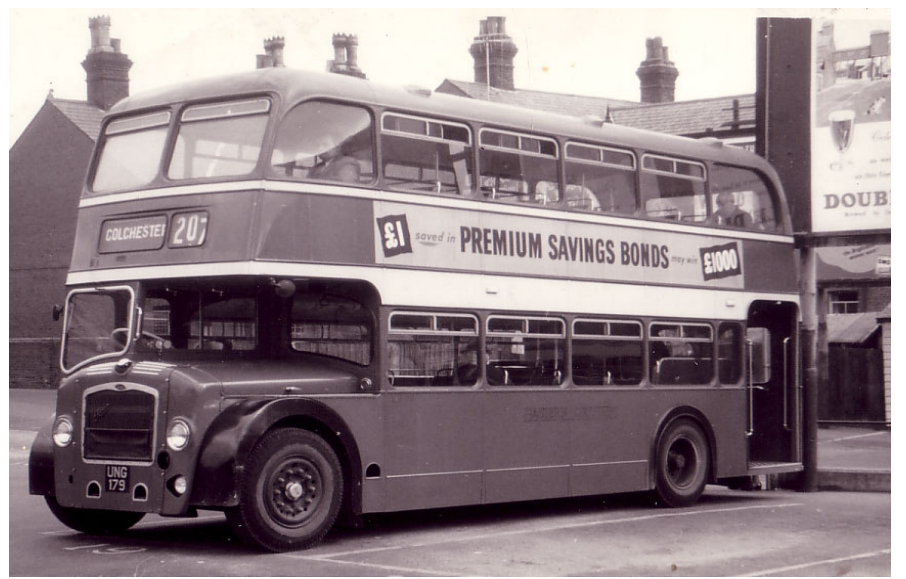

**LKD 179** (UNG 179) about to depart for Ipswich on Service 207 from the Old Colchester Bus Station in the early 1960s. This vehicle is a very good example of a MkII 60 seater LD5G Lodekka dating from 1956. Note the later style of radiator grille. She was withdrawn from service 16 years later in 1972.

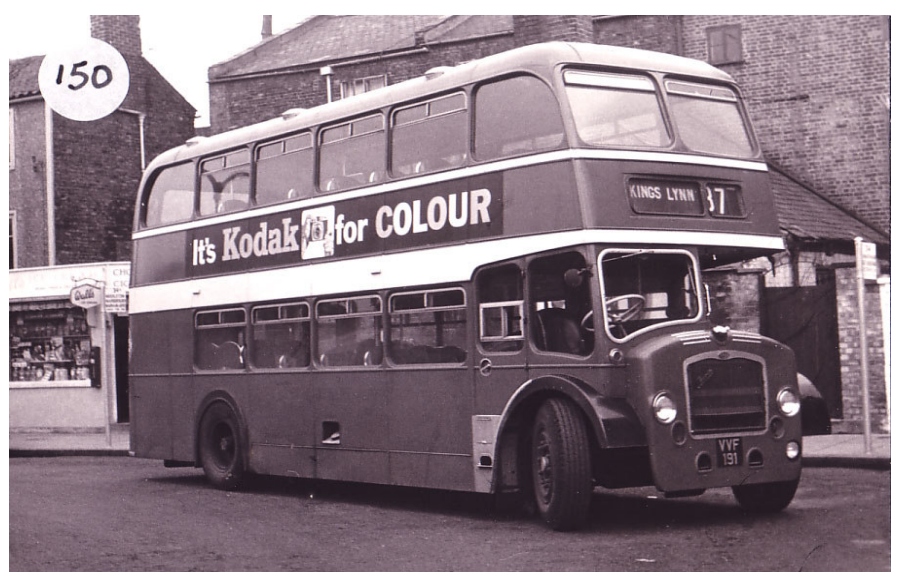

**LKD 191** (VVF 191) is seen here in the old King's Lynn Millfleet bus station, working on a local town service in the early 1960s. A total of 26 VVF registered LD5G Lodekkas seating 60 passengers were delivered to ECOC during 1957 and 1958. LKD 191 was one of the batch of nine delivered in 1957. She was withdrawn in 1975 after 18 years loyal passenger service.